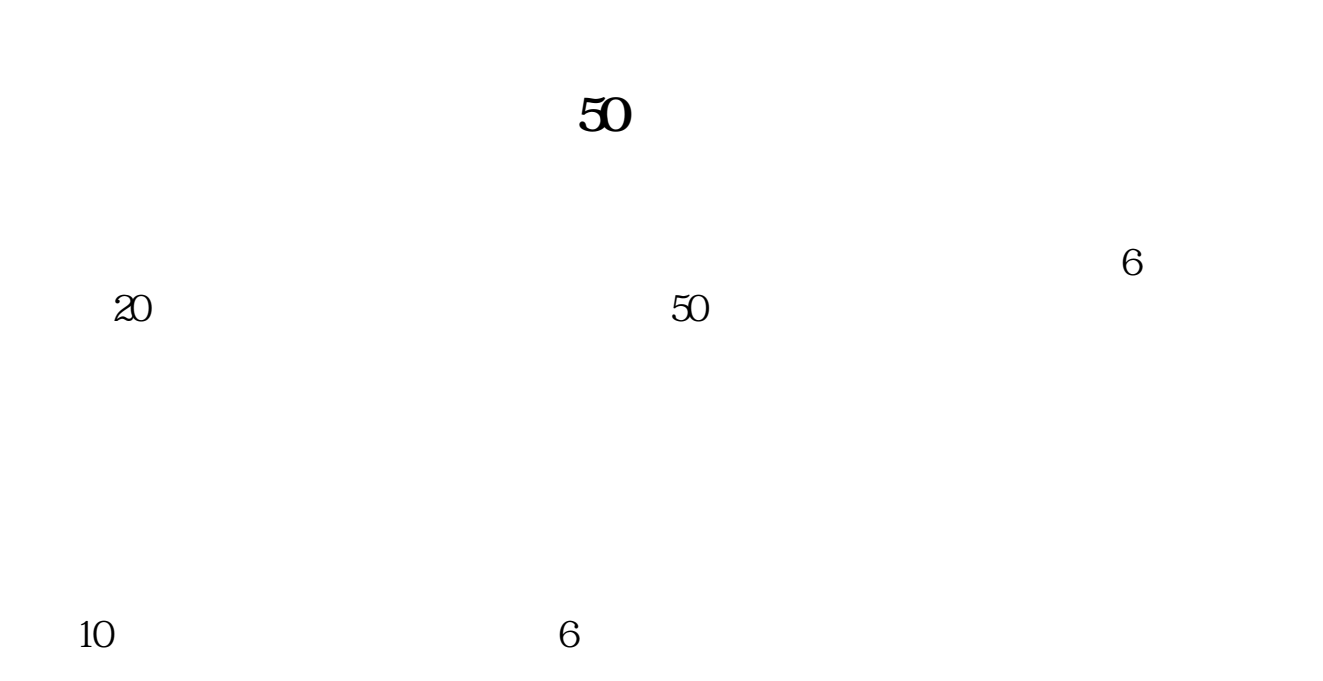

**股票开通融资要多久,融资融券开通后要多少天可以使用-**

 $50<sub>50</sub>$ 

 $\ddot{\Theta}$ 

 $\alpha$  and  $\alpha$  and  $\alpha$  $\mathbb{R}$ ",  $\mathbb{R}$ ",  $\overline{\mathcal{A}}$ 证券并卖出的行为.包括券商对投资者的融资、融券和金融机构对券商的融资、融

, the contraction of  $\mathbb{1}$ 

 $1$ 

 $\infty$  20  $\infty$ 

 $\infty$  50

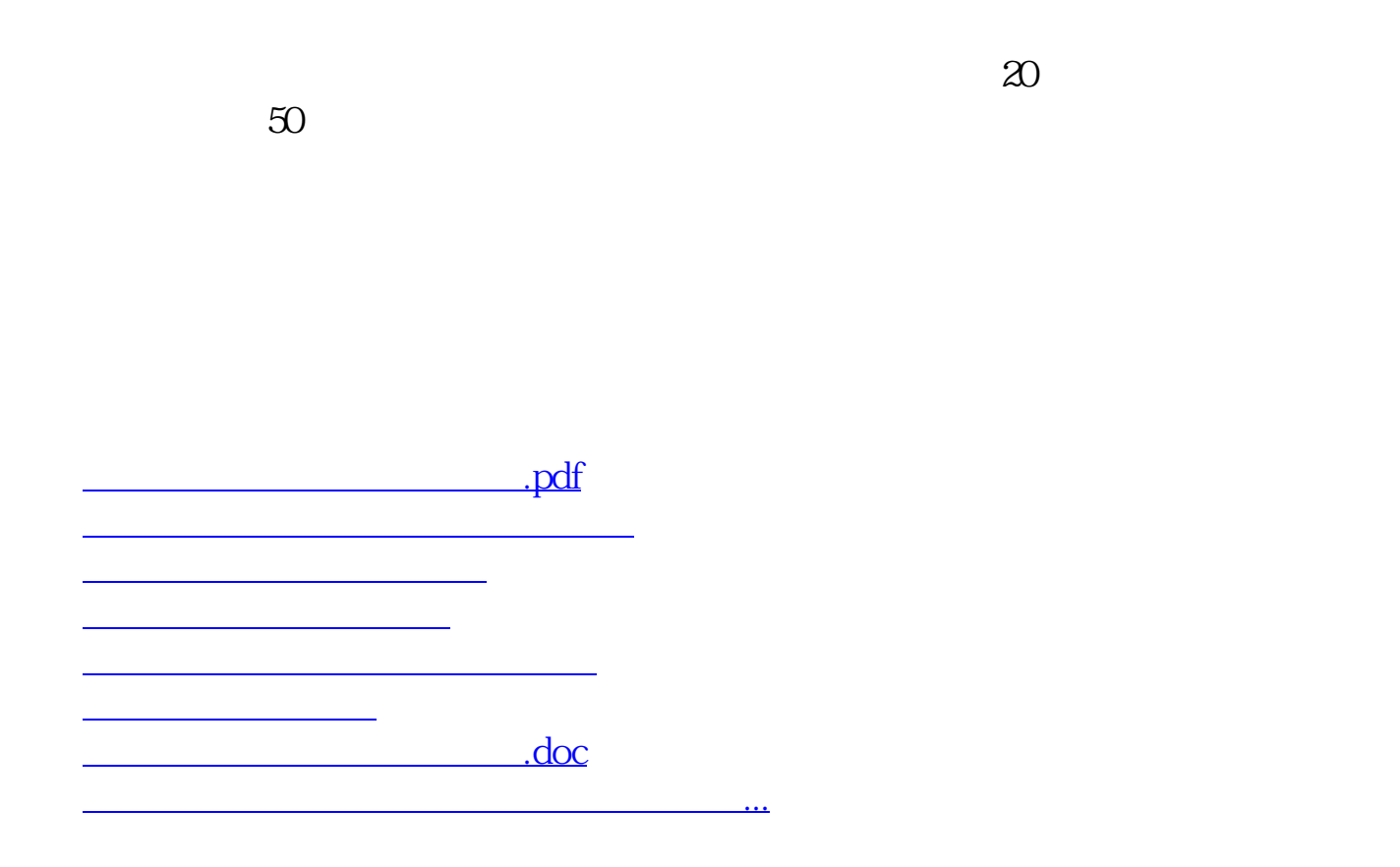

https://www.gupiaozhishiba.com/book/8481.html